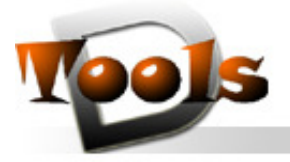

**TOOLS BY CAD ON DEMAND** 

CAD on demand GmbH. Kurt-Schumacher-Str 28. 66130 Saarbrücken

 CAD on demand GmbH Tel: +49(0)681/989 06 84 Mobil: +49(0)175/205 88 77 Fax: +49(0)681/989 28 50 http://cad-od.de http://www.d-tools.eu E-Mail: tk@cad-od.de

Tool-Name : **DT-USCSELECT**  Anwendung : Objektauswahl mit am aktuellen BKS ausgerichtetem Auswahlfenster AutoCAD ab AutoCAD-Release 2000 Befehle : (USCSELECT)

## **Beschreibung:**

Im Gegensatz zur Autocad-internen Objektwahl, die von vielen Funktionen genutzt wird, aber auch durch den Befehl select bereitgestellt wird und die als Auswahlbereich ein immer am Weltkoordiantensystem ausgerichtetes Rechteck bietet, stellt die Funktion USCSELECT ein am aktuellen USER-Koordinatensystem ausgerichtetes mit der Maus aufzuziehendes Auswahlrechteck bereit. Die Funktionalitäten **Fensterauswahl** und **Kreuzende Auswahl** stehen wie in der Originalfunktion zur Verfügung.

- **Fensterauswahl**. Wenn Sie den Cursor von links nach rechts ziehen, werden nur die Objekte ausgewählt, die vollständig innerhalb des rechteckigen Auswahlbereichs liegen.
- **Kreuzende Auswahl**. Wenn Sie den Cursor von rechts nach links ziehen, werden die Objekte ausgewählt, die das rechteckige Fenster einschließt oder kreuzt.

Die Eingabe der Auswahlrechteck-Eckpunkte erfolgt wie gewohnt mit Klick der linken Maustaste.

Durch den Aufruf als Lispfunktion in einschließenden Klammern kann USCSELECT auch transparent innerhalb eines anderen aktiven Befehls aufgerufen werden.

## **Installation:**

Hinweise zur Installation des Tools und zur dessen Lizenzierung sind den speziellen Dokumentationen zu diesen Themen zu entnehmen.

Nach dem Laden der "vlx"-Datei, z.B. mit Drag&Drop aus dem Windows-Explorer in die aktuelle Zeichnung oder mit dem Befehl " appload", kann das Programm dann mit der Eingabe von **(USCSELECT)** aufgerufen werden. Eine Integration in ein Menü oder der Programmaufruf per Buttonmakro sind natürlich auch möglich.

## **Lizenzbestimmungen**

Es wird darauf hingewiesen, dass nach dem Stand der Technik es nicht möglich ist, Computersoftware so zu erstellen, dass sie in allen Kombinationen und Anwendungen fehlerfrei arbeitet. Vertragsgegenstand ist daher nur eine im Sinne der Beschreibung und Benutzungsanleitung grundsätzlich brauchbare Software. Es gelten die AGB der Firma CAD on demand GmbH.

Internet: http://www.cad-od.de